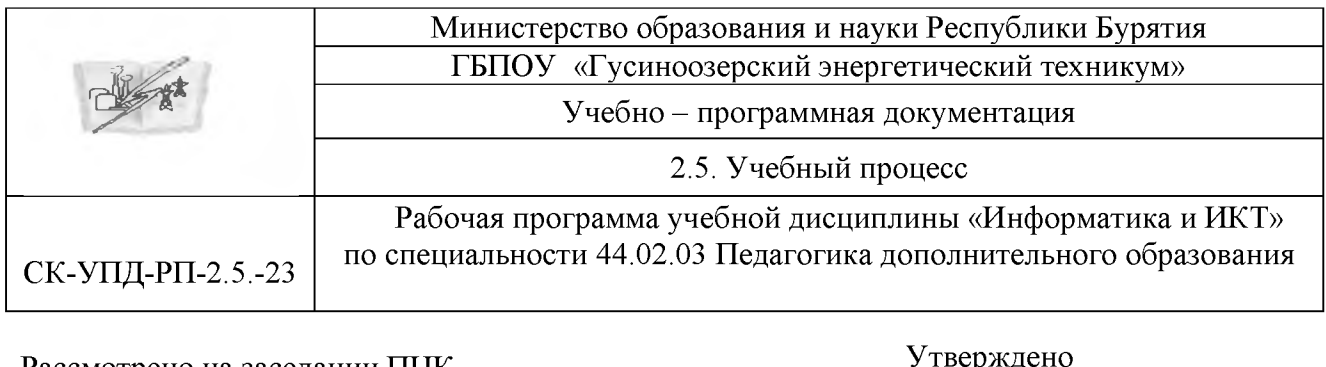

Рассмотрено на заседании ПЦК  $\qquad \qquad \qquad$   $\qquad \qquad$   $\qquad \qquad$   $\qquad \qquad$   $\qquad \qquad$   $\qquad \qquad$   $\qquad \qquad$   $\qquad \qquad$   $\qquad \qquad$   $\qquad \qquad$   $\qquad \qquad$   $\qquad \qquad$   $\qquad \qquad$   $\qquad$   $\qquad$   $\qquad$   $\qquad$   $\qquad$   $\qquad$   $\qquad$   $\qquad$   $\qquad$   $\qquad$   $\qquad$   $\qquad$   $\qquad$   $\qquad$   $\qquad$   $\qquad$   $\qquad$ Протокол №\_\_\_\_\_\_\_ « » 2023 г.

**подпись И.О.Фамилия**

≂рж∠ Методическим советом ГБПОУ «ГЭТ»

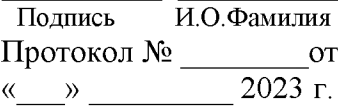

## **РАБОЧАЯ ПРОГРАММА УЧЕБНОЙ ДИСЦИПЛИНЫ**

## **ЕН 02. Информатика и ИКТ**

## **СОДЕРЖАНИЕ**

- 1. ПАСПОРТ РАБОЧЕЙ ПРОГРАММЫ УЧЕБНОЙ ДИСЦИПЛИНЫ
- 2. СТРУКТУРА И СОДЕРЖАНИЕ УЧЕБНОЙ ДИСЦИПЛИНЫ
- 3. УСЛОВИЯ РЕАЛИЗАЦИИ ПРОГРАММЫ УЧЕБНОЙ ДИСЦИПЛИНЫ
- 4. КОНТРОЛЬ И ОЦЕНКА РЕЗУЛЬТАТОВ ОСВОЕНИЯ УЧЕБНОЙ ДИСЦИПЛИНЫ

# **1. ПАСПОРТ РАБОЧЕЙ ПРОГРАММЫ УЧЕБНОЙ ДИСЦИПЛИНЫ Информатика и информационно-коммуникационные технологии в профессиональной деятельности**

#### **1.1. Область применения программы**

Программа учебной дисциплины (далее программа) является обязательной частью основной профессиональной образовательной программы СПО углубленной подготовки в соответствии с ФГОС по специальности 44.02.03 Педагогика дополнительного образования.

Данная рабочая программа может реализовываться с применением электронного обучения и дистанционных образовательных технологий в формате электронных лекций, видео-конференций, выполнения заданий, размещенных на портале дистанционного обучения колледжа.

# **1.2. Место учебной дисциплины в структуре основной профессиональной образовательной программы:**

Программа принадлежит к дисциплинам математического и общего естественнонаучного учебного цикла.

# **1.3. Цели и задачи учебной дисциплины - требования к результатам освоения учебной дисциплины:**

В результате освоения учебной дисциплины обучающийся должен **уметь**:

- соблюдать правила техники безопасности и гигиенические рекомендации при использовании средств информационно-коммуникационных технологий в профессиональной деятельности;
- применять современные технические средства обучения, контроля и оценки уровня физического развития, основанные на использовании компьютерных технологий;
- создавать, редактировать, оформлять, сохранять, передавать информационные объекты различного типа с помощью современных информационных технологий для обеспечения образовательного процесса;

- использовать сервисы и информационные ресурсы информационнотелекоммуникационной сети Интернет в профессиональной деятельности.

В результате освоения учебной дисциплины обучающийся должен **знать**:

- правила техники безопасности и гигиенические требования при использовании средств ИКТ;
- основные технологии создания, редактирования, оформления, сохранения, передачи и поиска информационных объектов различного типа (текстовых, графических, числовых) с помощью современных программных средств;
- возможности использования ресурсов сети Интернет для совершенствования профессиональной деятельности, профессионального и личностного развития;
- назначение и технологию эксплуатации аппаратного и программного обеспечения, применяемое в профессиональной деятельности.

**Представленные умения и знания направлены на формирование общих и профессиональных компетенций:**

ОК 1. Понимать сущность и социальную значимость своей будущей профессии, проявлять к ней устойчивый интерес.

ОК 2. Организовывать собственную деятельность, определять методы решения профессиональных задач, оценивать их эффективность и качество.

ОК 3. Оценивать риски и принимать решения в нестандартных ситуациях.

ОК 4. Осуществлять поиск, анализ и оценку информации, необходимой для постановки и решения профессиональных задач, профессионального и личностного развития.

ОК 5. Использовать информационно-коммуникационные технологии для совершенствования профессиональной деятельности.

ОК 6. Работать в коллективе и команде, взаимодействовать с руководством, коллегами и социальными партнерами.

ОК 7. Ставить цели, мотивировать деятельность обучающихся

5

(воспитанников), организовывать и контролировать их работу с принятием на себя ответственности за качество образовательного процесса.

ОК 8. Самостоятельно определять задачи профессионального и личностного развития, заниматься самообразованием, осознанно планировать повышение квалификации.

ОК 9. Осуществлять профессиональную деятельность в условиях обновления ее целей, содержания, смены технологий.

ПК 1.1. Определять цели и задачи, планировать занятия.

ПК 1.6. Оформлять документацию, обеспечивающую образовательный процесс.

ПК 2.2. Организовывать и проводить досуговые мероприятия.

ПК 2.5. Оформлять документацию, обеспечивающую организацию досуговых мероприятий.

ПК 3.1. Разрабатывать методические материалы (рабочие программы, учебно-тематические планы) на основе примерных с учетом области деятельности, особенностей возраста, группы и отдельных занимающихся.

ПК 3.2. Создавать в кабинете (мастерской, лаборатории) предметноразвивающую среду.

ПК 3.3. Систематизировать и оценивать педагогический опыт и образовательные технологии в области дополнительного образования на основе изучения профессиональной литературы, самоанализа и анализа деятельности других педагогов.

ПК 3.4. Оформлять педагогические разработки в виде отчетов, рефератов, выступлений.

ПК 3.5. Участвовать в исследовательской и проектной деятельности в области дополнительного образования детей.

В целях реализации компетентностного подхода в образовательном процессе используются активные и интерактивные формы проведения занятий: компьютерные симуляции, разбор конкретных ситуаций, групповые дискуссии.

6

## **1.4. Количество часов на освоение программы учебной дисциплины:**

максимальной учебной нагрузки обучающегося 111 часов, в том числе:

- обязательной аудиторной учебной нагрузки обучающегося 74 часа;

- самостоятельной работы обучающегося 37 часов.

# **2. СТРУКТУРА И СОДЕРЖАНИЕ УЧЕБНОЙ ДИСЦИПЛИНЫ**

## **2.1. Объем учебной дисциплины и виды учебной работы**

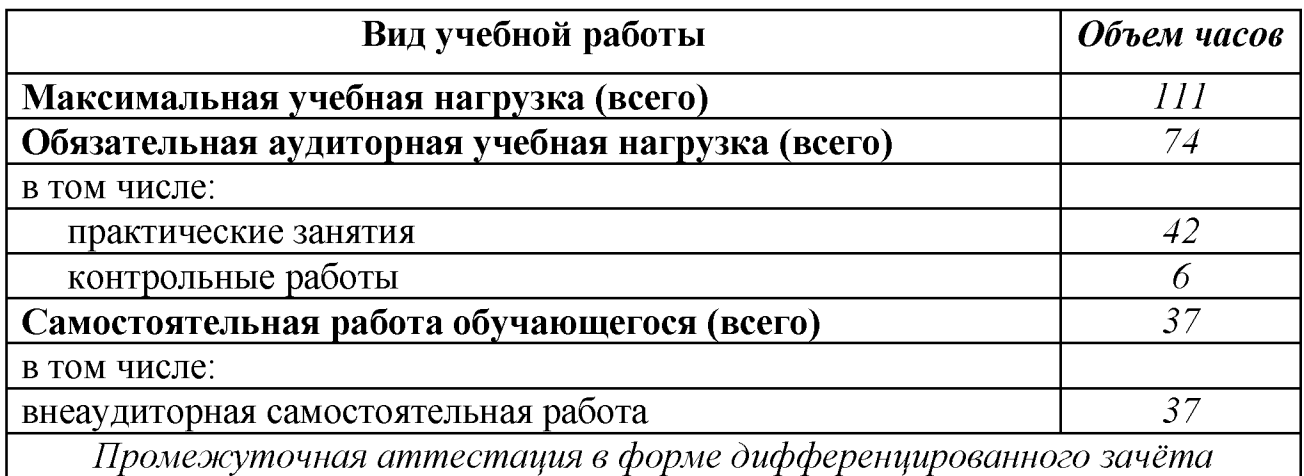

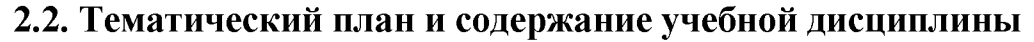

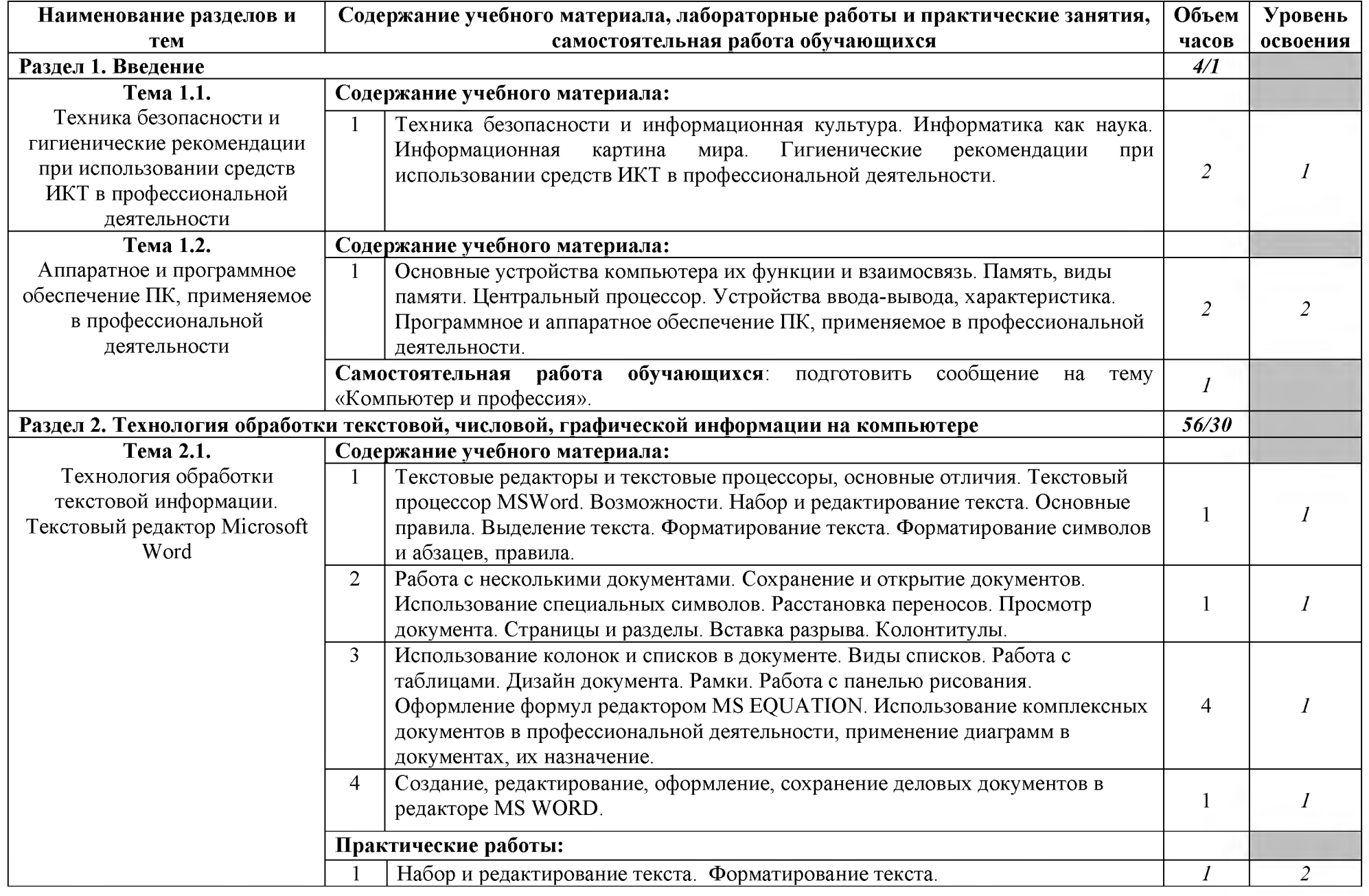

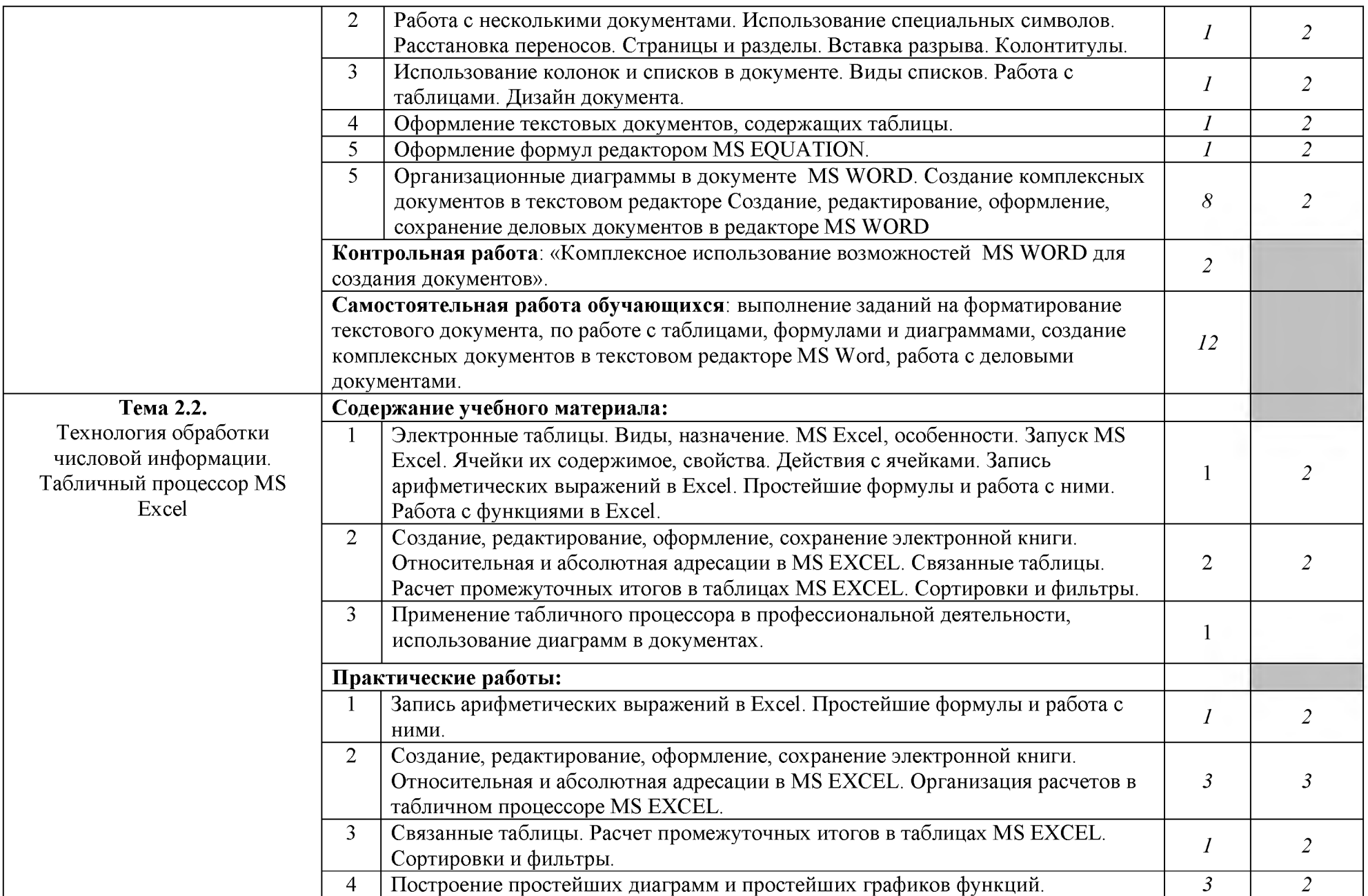

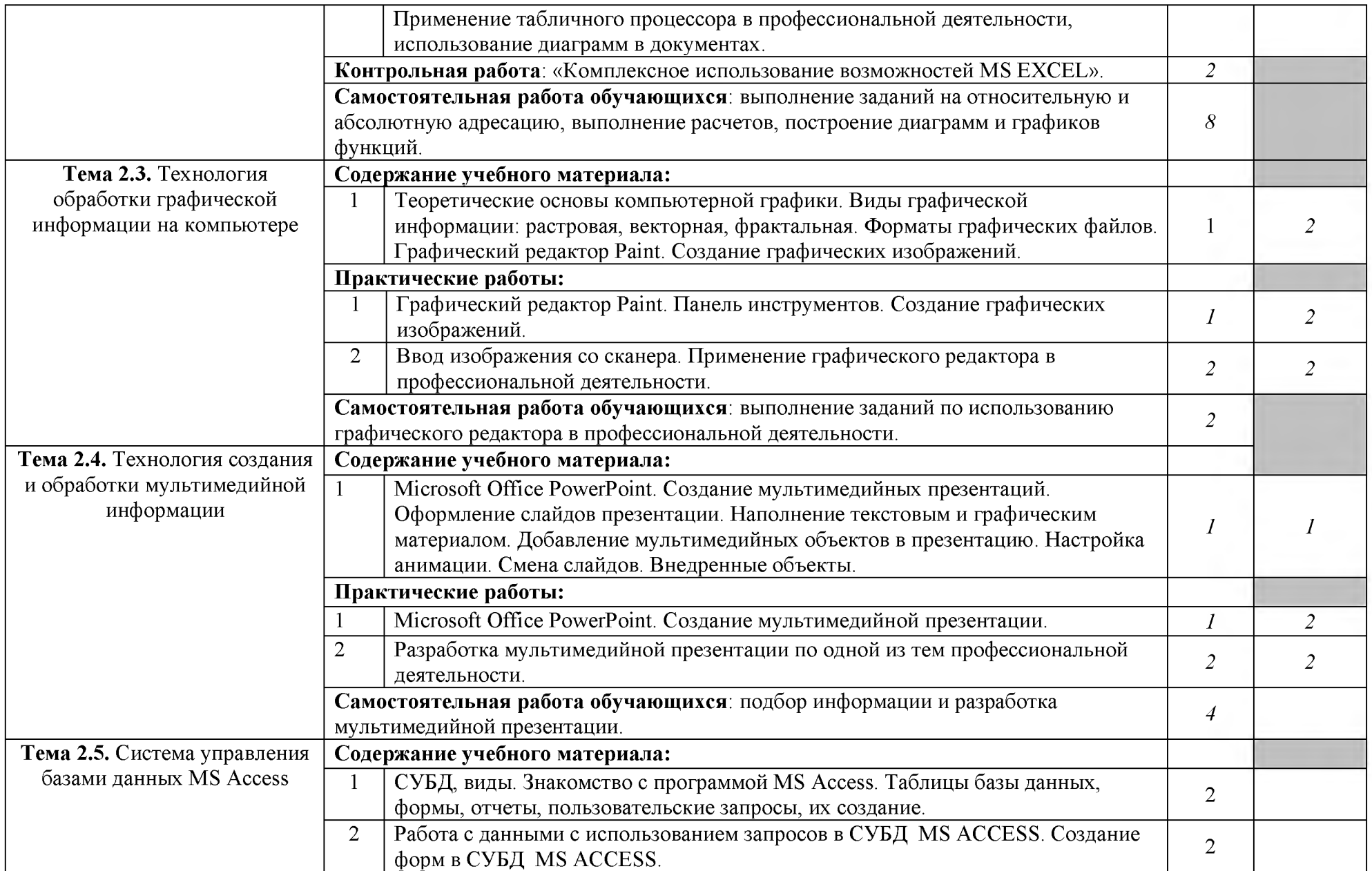

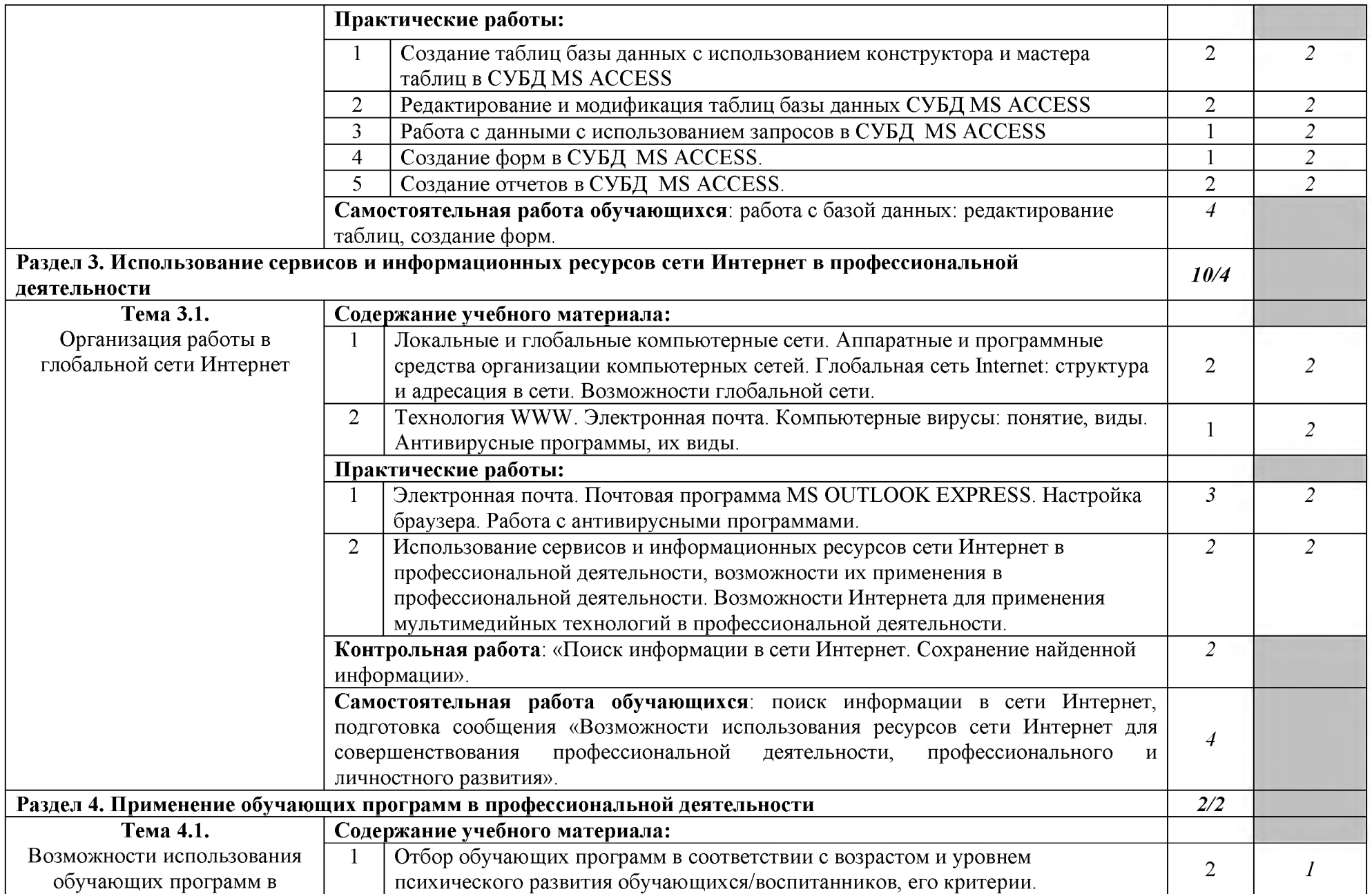

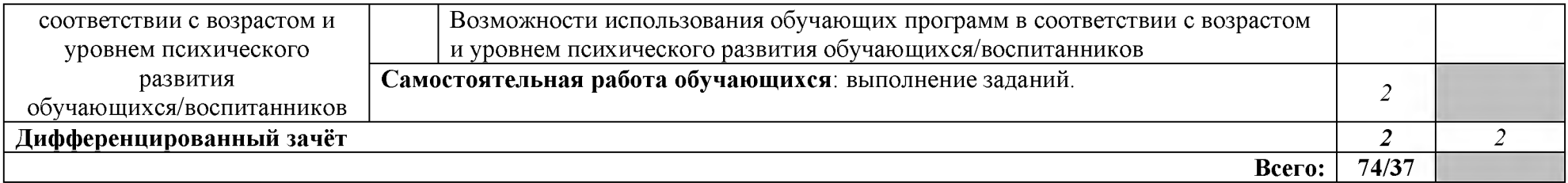

Максимальная учебная нагрузка -111 часов, из них аудиторной нагрузке отводится 74 часа (в т.ч. теория - 26 часов, практические занятия – 48 часов), на самостоятельную работу обучающихся – 37 часов.

#### **3. УСЛОВИЯ РЕАЛИЗАЦИИ ПРОГРАММЫ УЧЕБНОЙ ДИСЦИПЛИНЫ**

# **3.1. Требования к минимальному материально-техническому обеспечению**

Реализация учебной дисциплины осуществляется на базе лаборатории информатики и информационно-коммуникационных технологий.

Оборудование лаборатории: 25 посадочных мест, мультимедийное оборудование, ноутбуки для обучающихся и преподавателя с выходом в Интернет.

Для организации электронного обучения с применением дистанционных образовательных технологий может использоваться система электронного обучения Moodle, сервис ZOOM, электронная почта; электронная библиотека - ЭБС «Юрайт»; система интернет-связи skype; социальные сети; телефонная связь.

Материально-техническая база, необходимая для осуществления образовательного процесса по дисциплине с применением дистанционных образовательных технологий включает в себя компьютер/ноутбук/планшет; средства связи преподавателей и обучающихся.

### **3.2. Информационное обеспечение обучения**

#### **Перечень рекомендуемых учебных изданий,**

### **Интернет-ресурсов, дополнительной литературы**

#### **Основные источники:**

1. Куприянов, Д. В. Информационное обеспечение профессиональной деятельности: учебник и практикум для среднего профессионального образования / Д. В. Куприянов. - Москва: Юрайт, 2020. - 255 с. - Текст: электронный // ЭБС Юрайт [сайт].  $-$  URL: https://urait.ru/bcode/451935

#### **Дополнительные источники:**

1. Михеева, Е.В. Информационные технологии в профессиональной дельности: учеб. пособие для студ. учреждений среднего профессионального образования / Е.В. Михеева. - 12-е изд., стер. - Москва: Академия, 2013. -384 с.

2. Михеева, Е.В. Практикум по информационным технологиям в

профессиональной дельности: учеб. пособие для для студ. учреждений среднего профессионального образования / Е.В. Михеева. - 13-е изд., испр. -Москва: Академия, 2013. - 256 с.

3. Гаврилов, М. В. Информатика и информационные технологии: учебник для среднего профессионального образования / М. В. Гаврилов, В. А. Климов. – 4-е изд., перераб. и доп. – Москва: Юрайт, 2018. – 383 с. – Текст: электронный // ЭБС Юрайт [сайт]. - URL: https://urait.ru/bcode/413451

## **4. КОНТРОЛЬ И ОЦЕНКА РЕЗУЛЬТАТОВ ОСВОЕНИЯ УЧЕБНОЙ ДИСЦИПЛИНЫ**

При изучении учебной дисциплины организуется текущий контроль и промежуточная аттестация в форме комплексного дифференцированного зачета.

Контроль и оценка результатов освоения учебной дисциплины осуществляется преподавателем в процессе проведения практических работ, тестирования, контрольных работ, дифференцированного зачёта, а также выполнения обучающимися индивидуальных заданий, проектов, подготовки сообщений.

Для текущего контроля и промежуточной аттестации создан фонд оценочных средств (ФОС). ФОС включает в себя оценочные материалы, предназначенные для определения соответствия (или несоответствия) индивидуальных образовательных достижений основным показателям оценки результатов подготовки.

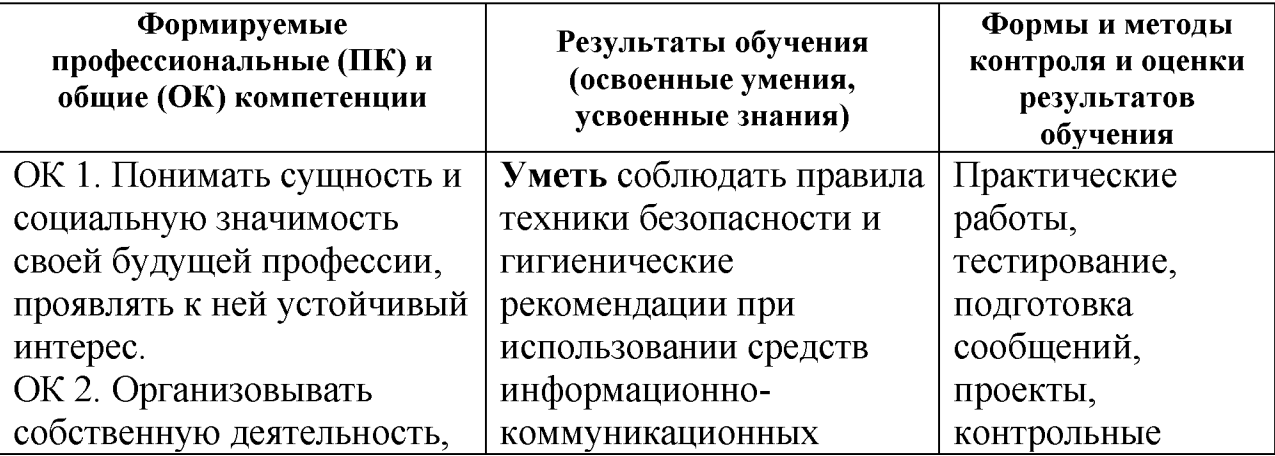

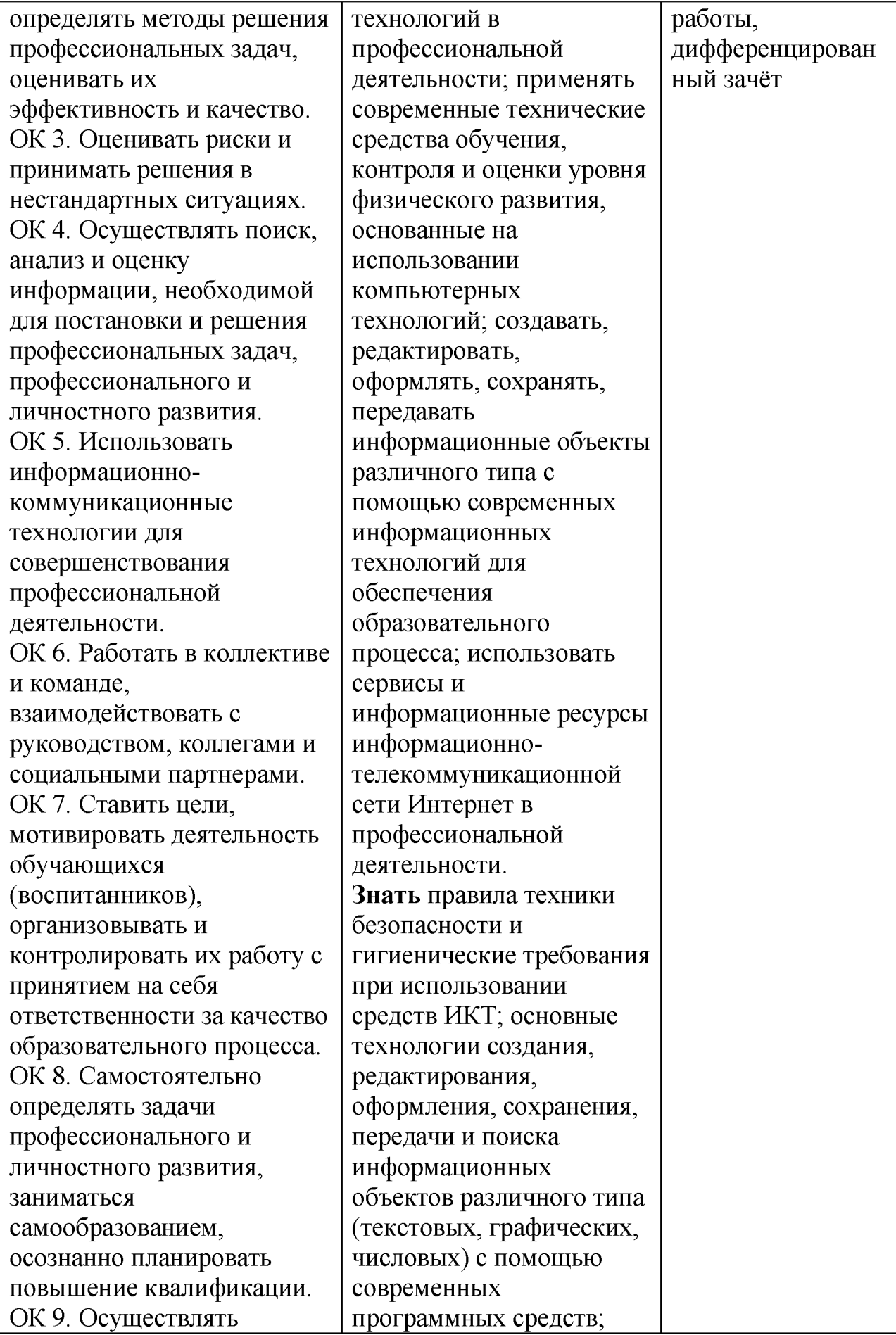

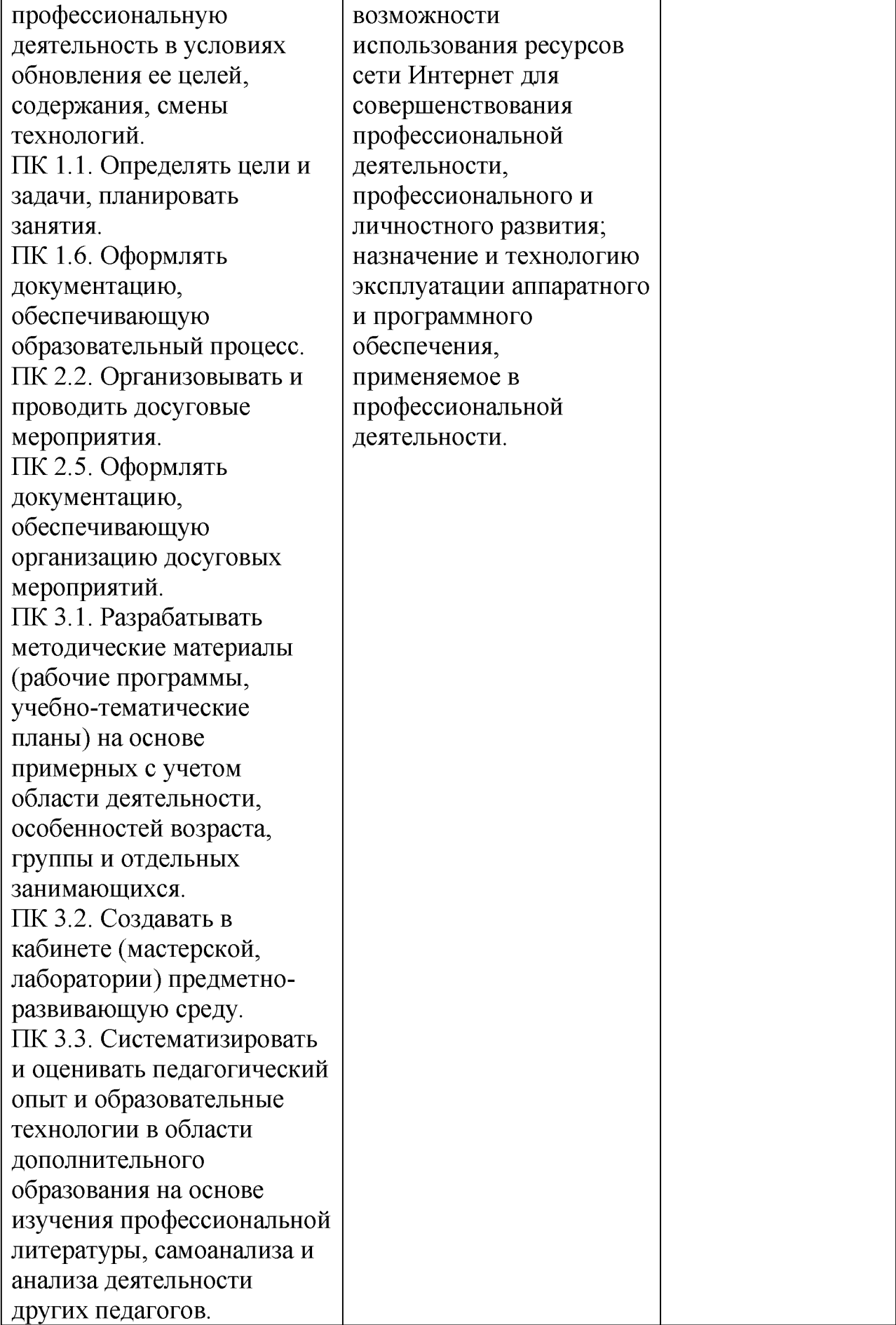

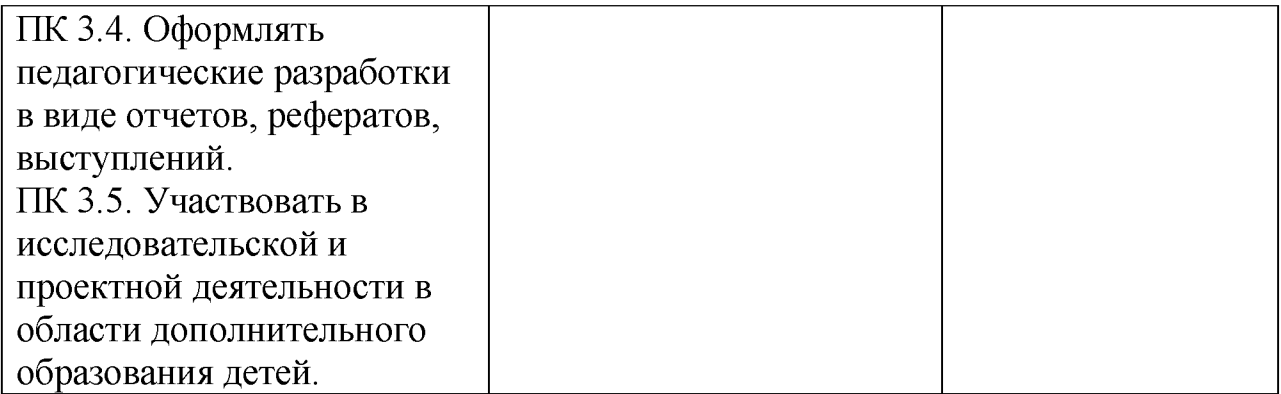

# **Шкала оценки индивидуальных образовательных достижений**

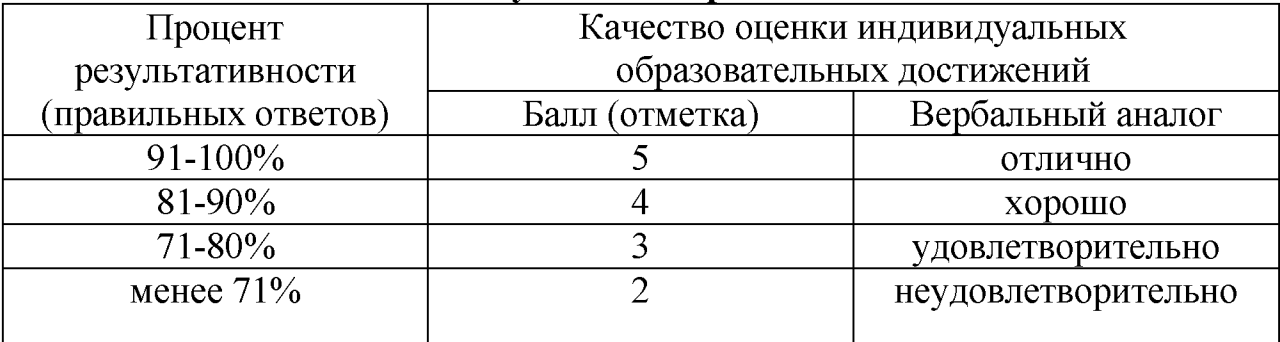

# ДОКУМЕНТ ПОДПИСАН<br>ЭЛЕКТРОННОЙ ПОДПИСЬЮ

## СВЕДЕНИЯ О СЕРТИФИКАТЕ ЭП

Сертификат 504707717602515670935380417862998762092077159056

Владелец Спасов Баир Михайлович

Действителен С 06.03.2023 по 05.03.2024